**Единый государственный экзамен по ИНФОРМАТИКЕ и ИКТ**

#### **Инструкция по выполнению работы**

Экзаменационная работа состоит из 27 заданий с кратким ответом, выполняемых с помощью компьютера.

На выполнение экзаменационной работы по информатике и ИКТ отводится 3 часа 55 минут (235 минут).

Экзаменационная работа выполняется с помощью специализированного программного обеспечения, предназначенного для проведения экзамена в компьютерной форме. При выполнении заданий Вам будут доступны на протяжении всего экзамена текстовый редактор, редактор электронных таблиц, системы программирования. Расположение указанного программного обеспечения на компьютере и каталог для создания электронных файлов при выполнении заданий Вам укажет организатор в аудитории.

На протяжении сдачи экзамена доступ к сети Интернет запрещён.

При выполнении заданий можно пользоваться черновиком. **Записи в черновике не учитываются при оценивании работы**.

Баллы, полученные Вами за выполненные задания, суммируются. Постарайтесь выполнить как можно больше заданий и набрать наибольшее количество баллов

*Желаем успеха!*

В экзаменационных заданиях используются следующие соглашения.

- 1. Обозначения для логических связок (операций):
- a) отрицание (инверсия, логическое НЕ) обозначается  $\neg$  (например,  $\neg$ A);
- b) конъюнкция (логическое умножение, логическое И) обозначается /\ (например,  $A \wedge B$ ) либо & (например,  $A \& B$ );
- c) дизъюнкция (логическое сложение, логическое ИЛИ) обозначается \/ (например,  $A \lor B$ ) либо | (например,  $A \lor B$ );
- d) следование (импликация) обозначается  $\rightarrow$  (например,  $A \rightarrow B$ );
- e) тождество обозначается ≡ (например,  $A \equiv B$ ). Выражение  $A \equiv B$  истинно тогда и только тогда, когда значения A и B совпадают (либо они оба истинны, либо они оба ложны);
- f) символ 1 используется для обозначения истины (истинного высказывания); символ 0 – для обозначения лжи (ложного высказывания).

2. Два логических выражения, содержащих переменные, называются равносильными (эквивалентными), если значения этих выражений совпадают при любых значениях переменных. Так, выражения  $A \rightarrow B$  и  $(\neg A) \lor B$ равносильны, а  $A \vee B$  и  $A \wedge B$  неравносильны (значения выражений разные, например, при  $A = 1$ ,  $B = 0$ ).

3. Приоритеты логических операций: инверсия (отрицание), конъюнкция (логическое умножение), дизъюнкция (логическое сложение), импликация (следование), тождество. Таким образом,  $\neg A \wedge B \vee C \wedge D$  означает то же, что и  $((\neg A) \land B) \lor (C \land D).$ 

Возможна запись А  $\land$  В  $\land$  С вместо  $(A \land B) \land C$ . То же относится и к дизъюнкции: возможна запись А  $\lor$  В  $\lor$  С вместо (А  $\lor$  В)  $\lor$  С.

4. Обозначения Мбайт и Кбайт используются в традиционном для информатики смысле – как обозначения единиц измерения, чьё соотношение с единицей «байт» выражается степенью двойки.

Апробация 04022023

 $\mathbf{1}$ 

На рисунке схема дорог Н-ского района изображена в виде графа, в таблице содержатся сведения о протяжённости каждой из этих дорог (в километрах).

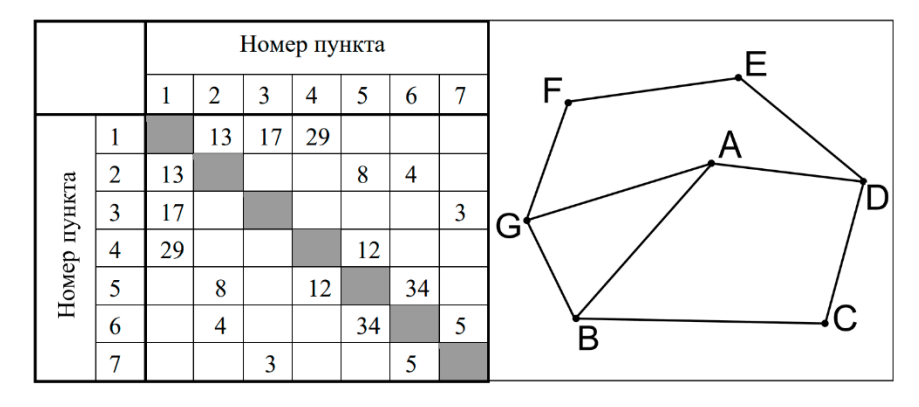

Так как таблицу и схему рисовали независимо друг от друга, то нумерация населённых пунктов в таблице никак не связана с буквенными обозначениями на графе. Определите, какова сумма протяжённостей дорог из пункта  $D$  в пункт А и из пункта В в пункт С. В ответе запишите целое число.

Ответ: что с последните село с последните село с последните село с последните село с последните село с последните с

 $\overline{2}$ 

Миша заполнял таблицу истинности логической функции  $F$ 

$$
\neg ((w \lor \neg y)) \land x) \lor (y \equiv z),
$$

но успел заполнить лишь фрагмент из трёх различных её строк, даже не указав, какому столбцу таблицы соответствует каждая из переменных w, x, y, z.

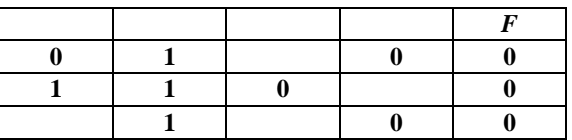

Определите, какому столбцу таблицы соответствует каждая из переменных  $w$ ,  $x$ , y, z.

В ответе напишите буквы w, x, y, z в том порядке, в котором идут соответствующие им столбцы (сначала буква, соответствующая первому столбцу; затем буква, соответствующая второму столбцу, и т.д.). Буквы в ответе пишите подряд, никаких разделителей между буквами ставить не нужно.

Пример. Функция задана выражением  $\neg x \lor y$ , зависящим от двух переменных, а фрагмент таблицы имеет следующий вид.

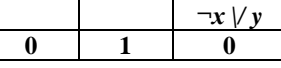

В этом случае первому столбцу соответствует переменная у, а второму столбцу – переменная х. В ответе следует написать:  $vx$ .

OTBeT:  $\qquad \qquad$ 

**3**

## *Задание выполняется с использованием прилагаемых файлов.*

В файле приведён фрагмент базы данных «Продукты» о поставках товаров в магазины районов города. База данных состоит из трёх таблиц.

Таблица «Движение товаров» содержит записи о поставках товаров в магазины в течение первой декады августа 2022 г., а также информацию о проданных товарах. Поле *Тип операции* содержит значение *Поступление* или *Продажа*, а в соответствующее поле *Количество упаковок* внесена информация о том, сколько упаковок товара поступило в магазин или было продано в течение дня. Заголовок таблицы имеет следующий вид.

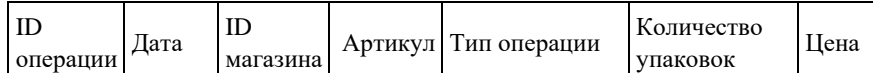

Таблица «Товар» содержит информацию об основных характеристиках каждого товара. Заголовок таблицы имеет следующий вид.

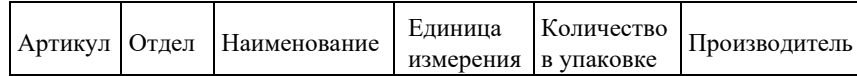

Таблица «Магазин» содержит информацию о местонахождении магазинов. Заголовок таблицы имеет следующий вид.

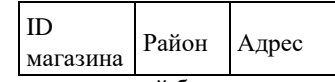

На рисунке приведенасхема указанной базы данных.

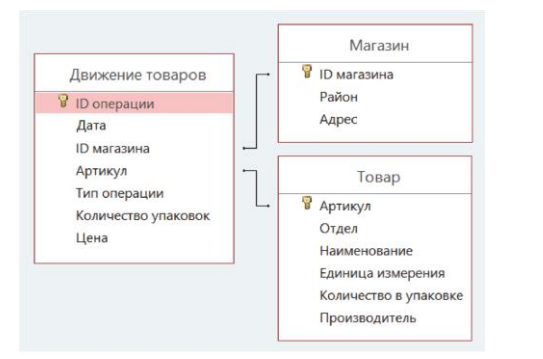

Используя информацию из приведённой базы данных, определите, сколько килограмм краковской колбасы было продано в магазинах Первомайского района, за период с 1 по 10 августа включительно. В ответе запишите только число.

Ответ: \_\_\_\_\_\_\_\_\_\_\_\_\_\_\_\_\_\_\_\_\_\_\_\_\_\_\_\_.

По каналу связи передаются сообщения, содержащие только буквы из набора: А, Е, И, П, Р, С, Ц, Я. Для передачи используется двоичный код, удовлетворяющий условию Фано. Это условие обеспечивает возможность однозначной расшифровки закодированных сообщений. Кодовое слово буквы П – 01. Для семи оставшихся букв А, Е, И, Р, С, Ц, и Я кодовые слова неизвестны. Какое **минимальное** количество двоичных знаков потребуется для кодирования последовательности символов ПИЦЦЕРИЯ? **4**

Ответ: \_\_\_\_\_\_\_\_\_\_\_\_\_\_\_\_\_\_\_\_\_\_\_\_.

**5**

На вход алгоритма подаётся натуральное число *N*. Алгоритм строит по нему новое число *R* следующим образом.

1. Строится двоичная запись числа *N*.

2. Далее эта запись обрабатывается по следующему правилу:

а) если сумма цифр в двоичной записи числа чётная, то к этой записи справа дописывается 0, а затем два левых разряда заменяются на 1;

б) если сумма цифр в двоичной записи числа нечётная, то к этой записи справа дописывается 1, а затем два левых разряда заменяются на 11.

Полученная таким образом запись является двоичной записью искомого числа *R*.

*Например*, для исходного числа  $6_{10} = 110_2$  результатом является число  $100_2 = 4_{10}$ , а для исходного числа  $4_{10} = 100_2$  результатом является число  $1101_2 = 13_{10}$ .

Укажите число *N*, после обработки которого с помощью этого алгоритма получается **наименьшее** значение *R*, большее 25. В ответе запишите это число в десятичной системе счисления.

 $O$ твет:  $\qquad \qquad$ 

Исполнитель Черепаха действует на плоскости с декартовой системой **6 8** координат. В начальный момент Черепаха находится в начале координат, её голова направлена вдоль положительного направления оси ординат, хвост опущен. При опущенном хвосте Черепаха оставляет на поле след в виде линии. В каждый конкретный момент известно положение исполнителя и направление его движения. У исполнителя существует 5 команд: **Поднять хвост**, означающая переход к перемещению без рисования; **Опустить хвост**, означающая переход в режим рисования; **Вперёд** *n* (где *n* – целое число), вызывающая передвижение Черепахи на n единиц в том направлении, куда указывает её голова; **Назад** *n* (где *n* – целое число), вызывающая передвижение в противоположном голове направлении; **Направо** *m* (где *m –* целое число), вызывающая изменение направления движения на *m* градусов по часовой стрелке, **Налево** *m* (где *m* – целое число), вызывающая изменение направления движения на *m* градусов против часовой стрелки. Запись **Повтори k [Команда1 Команда2 … КомандаS]** означает, что последовательность из S команд повторится k раз.

Черепахе был дан для исполнения следующий алгоритм:

**Повтори 2 [Вперёд 10 Направо 90 Вперёд 20 Направо 90] Поднять хвост Вперёд 3 Направо 90 Вперёд 7 Налево 90 Опустить хвост Повтори 2 [Вперёд 70 Направо 90 Вперёд 90 Направо 90].** Определите, сколько точек с целочисленными координатами будут находиться внутри пересечения фигур, ограниченных заданными алгоритмом линиями, включая точки на границах этого пересечения.

Ответ: <u>\_\_\_\_\_\_\_\_\_\_\_</u>.

**7**

Музыкальный фрагмент был записан в формате квадро (четырёхканальная запись), оцифрован и сохранён в виде файла без использования сжатия данных. Размер полученного файла без учёта заголовка файла – 512 Мбайт. Затем тот же музыкальный фрагмент был записан повторно в формате стерео и оцифрован с разрешением в 3 раза меньше и частотой дискретизации в 1,5 раза больше, чем в первый раз. Сжатие данных не производилось. Укажите размер файла в Мбайт, полученного при повторной записи. В ответе запишите только целое число, единицу измерения писать не нужно. Искомый объём не учитывает размера заголовка файла.

Ответ: \_\_\_\_\_\_\_\_\_\_\_\_\_\_\_\_\_\_\_\_\_\_\_\_\_.

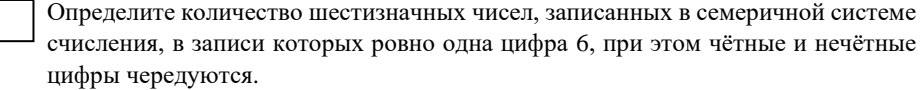

Ответ: \_\_\_\_\_\_\_\_\_\_\_\_\_\_\_\_\_\_\_\_\_\_\_\_\_.

*Задание выполняется с использованием прилагаемых файлов.*

Откройте файл электронной таблицы, содержащей в каждой строке три натуральных числа. Определите количество строк таблицы, содержащих числа, для которых выполнены оба условия:

– все числа в строке различны;

– максимальное число строки меньше суммы оставшихся чисел.

В ответе запишите только число.

Ответ: \_\_\_\_\_\_\_\_\_\_\_\_\_\_\_\_\_\_\_\_\_\_\_\_\_\_.

**10**

**9**

*Задание выполняется с использованием прилагаемых файлов.*

Текст романа М.А. Булгакова «Собачье сердце» представлен в виде файлов различных форматов. Откройте один из файлов и определите, сколько раз встречается в тексте слово «нельзя» со строчной буквы. Другие формы этого слова учитывать не следует.

В ответе запишите только число.

Ответ: \_\_\_\_\_\_\_\_\_\_\_\_\_\_\_\_\_\_\_\_\_\_\_\_\_\_\_.

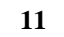

При регистрации в компьютерной системе каждому объекту присваивается идентификатор, состоящий из 39 символов и содержащий только десятичные цифры и символы из 950-символьного специального алфавита. В базе данных для хранения каждого идентификатора отведено одинаковое и минимально возможное целое число байт. При этом используется посимвольное кодирование идентификаторов, все символы кодируются одинаковым и минимально возможным количеством бит.

Определите объём памяти (в Кбайт), необходимый для хранения 65 536 идентификаторов. В ответе запишите только целое число – количество Кбайт.

Ответ: \_\_\_\_\_\_\_\_\_\_\_\_\_\_\_\_\_\_\_\_\_\_.

Исполнитель Редактор получает на вход строку цифр и преобразовывает её. Редактор может выполнять две команды, в обеих командах v и w обозначают цепочки цифр)

А) **заменить**(v, w).

Эта команда заменяет в строке первое **слева** вхождение цепочки v на цепочку w. Например, выполнение команды

*заменить*(111, 27)

преобразует строку 05111150 в строку 0512750.

Если в строке нет вхождений цепочки v, то выполнение команды

*заменить*(v, w)

не меняет эту строку.

Б) **нашлось**(v).

Эта команда проверяет, встречается ли цепочка v в строке исполнителя Редактор. Если она встречается, то команда возвращает логическое значение «истина», в противном случае возвращает значение «ложь». Строка исполнителя при этом не изменяется.

Цикл

ПОКА условие

последовательность команд

КОНЕП ПОКА

выполняется, пока условие истинно.

В конструкции

ЕСЛИ условие

ТО команда1

ИНАЧЕ команда2

КОНЕЦ ЕСЛИ

выполняется команда1 (если условие истинно) или команда2 (если условие ложно).

Определите количество цифр 8 в строке, которая получится в результате применения приведённой ниже программы к строке, состоящей из 120 идущих подряд цифр 8. В ответе запишите только целое число – количество цифр 8.

## НАЧАЛО

ПОКА **нашлось** (888) ИЛИ **нашлось** (2222) ЕСЛИ **нашлось** (2222) ТО **заменить** (2222, 88) ИНАЧЕ **заменить** (888, 22) КОНЕЦ ЕСЛИ КОНЕЦ ПОКА КОНЕЦ Ответ: \_\_\_\_\_\_\_\_\_\_\_\_\_\_\_\_\_\_\_\_\_\_\_\_\_\_.

**13**

На рисунке представлена схема дорог, связывающих города А, Б, В, Г, Д, Е, Ж, З, И, К, Л, М. По каждой дороге можно двигаться только в одном направлении, указанном стрелкой.

Определите количество различных путей, которые ведут из города А в город М, и при этом проходят через город Ж.

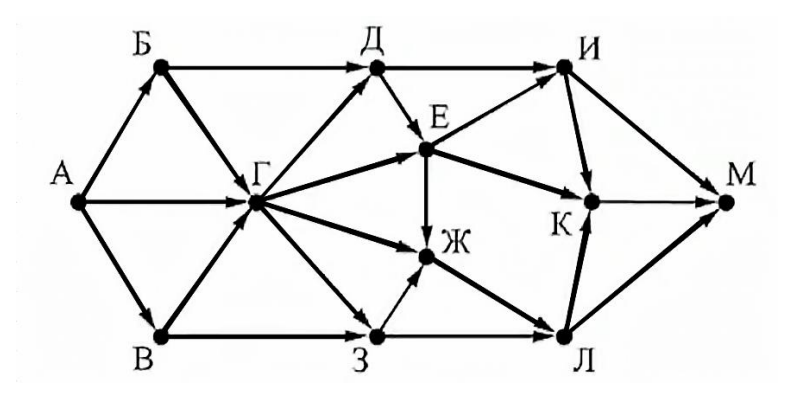

Ответ:

**14**

Значение арифметического выражения

$$
3 \cdot 1024^{75} + 2 \cdot 256^{76} - 16^{77} - 2023
$$

записали в системе счисления с основанием 32. Определите количество нулей в записи этого числа.

Ответ: \_\_\_\_\_\_\_\_\_\_\_\_\_\_\_\_\_\_\_\_\_\_\_\_\_\_.

**ИНФОРМАТИКА** 

15

Для какого наибольшего целого неотрицательного числа А формула

$$
(x > A) \lor (y > A) \lor (y - 2x + 12 \neq 0)
$$

тождественно истинна (т.е. принимает значение 1) при любых целых неотрицательных х и у.

Ответ:

16

Алгоритм вычисления значения функции  $F(n)$ , где  $n -$ натуральное число, задан следующими соотношениями:

 $F(n) = 1$  при  $n < 3$ ;

 $F(n) = F(n-1) + 2 \times n - 1$ , если  $n > 2$  и при этом n чётно;  $F(n) = F(n-2) + 2 \times n$ , если  $n > 2$  и при этом n нечётно.

Чему равно значение выражения  $F(21) - F(19)$ ?

Ответ: что с последник с последник с последник с последник с последник с последник с последник с последник с по

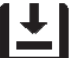

### Задание выполняется с использованием прилагаемых файлов.

B файле содержится последовательность целых чисел. Элементы последовательности могут принимать целые значения от  $-100000$  до  $100000$ включительно. Определите количество пар последовательности, в которых только один из элементов оканчивается на 9, а сумма квадратов элементов пары максимального элемента последовательности, квадрата меньше оканчивающегося на 9. В ответе запишите количество найденных пар, затем минимальную из сумм квадратов элементов таких пар. В данной задаче под парой подразумевается два идущих подряд элемента последовательности.

Ответ:

### Задание выполняется с использованием прилагаемых файлов.

Квадрат разлинован на  $N \times N$  клеток (1 <  $N$  < 30). Исполнитель Робот может 18 перемещаться по клеткам, выполняя за одно перемещение одну из двух команд: вправо или вниз. По команде вправо Робот перемещается в соседнюю правую клетку, по команде вниз - в соседнюю нижнюю. Квадрат ограничен внешними стенами. Между соседними клетками квадрата также могут быть внутренние стены. Сквозь стену Робот пройти не может. Перед каждым запуском Робота в каждой клетке квадрата лежит монета достоинством от 1 до 100. Посетив клетку, Робот забирает монету с собой; это также относится к начальной и конечной клеткам маршрута Робота. Определите максимальную и минимальную денежные суммы, которые может собрать Робот, пройля из левой верхней клетки в правую нижнюю. В ответе укажите два числа - сначала максимальную сумму, затем минимальную.

Исходные данные представляют собой электронную таблицу размером  $N \times N$ , каждая ячейка которой соответствует клетке квадрата. Внутренние и внешние стены обозначены утолщёнными линиями.

Пример входных данных

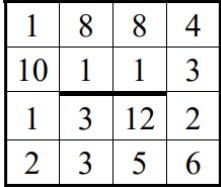

Ответ:

Два игрока, Петя и Ваня, играют в следующую игру. Перед игроками лежит две кучи камней. Игроки ходят по очереди, первый ход делает Петя. За один ход игрок может добавить в одну из куч (по своему выбору) **два** камня или увеличить количество камней в куче **в три раза**. У каждого игрока есть неограниченное количество камней, чтобы делать ходы. **19**

Игра завершается в тот момент, когда суммарное количество камней в кучах становится не менее 52. Победителем считается игрок, сделавший последний ход, т.е. первым получивший кучу из 52 камней или больше.

В начальный момент в первой куче было 5 камней, во второй куче – *S* камней;  $1 < S < 47$ .

Будем говорить, что игрок имеет *выигрышную стратегию*, если он может выиграть при любых ходах противника.

Известно, что Ваня выиграл своим первым ходом после неудачного хода Пети. Укажите **минимальное** значение *S*, когда такая ситуация возможна.

Ответ: \_\_\_\_\_\_\_\_\_\_\_\_\_\_\_\_\_\_\_\_\_\_\_.

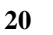

**21**

Для игры, описанной в задании 19, найдите два **наименьших** значения *S*, при которых у Вани есть выигрышная стратегия, причём одновременно

выполняются два условия:

− Петя не может выиграть за один ход;

− Петя может выиграть своим вторым ходом независимо от того, как будет ходить Ваня.

Найденные значения запишите в ответе в порядке возрастания.

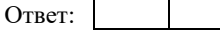

Для игры, описанной в задании 19, найдите **минимальное** значение *S*, при котором одновременно выполняются два условия:

– у Вани есть выигрышная стратегия, позволяющая ему выиграть первым или вторым ходом при любой игре Пети;

– у Вани нет стратегии, которая позволит ему гарантированно выиграть первым ходом.

Ответ: \_\_\_\_\_\_\_\_\_\_\_\_\_\_\_\_\_\_\_\_\_\_\_\_.

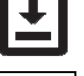

### *Задание выполняется с использованием прилагаемых файлов.*

В файле содержится информация о совокупности *N* вычислительных процессов, которые могут выполняться параллельно или последовательно. Будем говорить, что процесс *B* зависит от процесса *A*, если для выполнения процесса B необходимы результаты выполнения процесса *A*. В этом случае процессы могут выполняться только последовательно. Информация о процессах представлена в файле в виде таблицы. В первом столбце таблицы указан идентификатор процесса (ID), во втором столбце таблицы – время его выполнения в миллисекундах, в третьем столбце перечислены с разделителем «;» ID процессов, от которых зависит данный процесс. Если процесс является независимым, то в таблице указано значение 0. **22**

*Типовой пример организации данных в файле*:

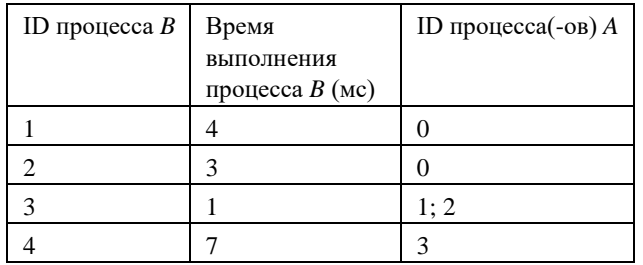

Определите **минимальное** время, через которое завершится выполнение всей совокупности процессов, при условии, что все независимые друг от друга процессы могут выполняться параллельно.

Ответ: \_\_\_\_\_\_\_\_\_\_\_\_\_\_\_\_\_\_\_\_\_\_\_\_.

Исполнитель преобразует число на экране. У исполнителя есть две команды, которым обозначены латинскими буквами:

#### А. Прибавить 1

### В. Умножить на 2

Программа для исполнителя - это последовательность команд.

Сколько существует программ, для которых при исходном числе 2 результатом является число 42, и при этом траектория вычислений содержит число 12 и не содержит числа 9?

Траектория вычислений программы - это последовательность результатов выполнения всех команд программы. Например, для программы АВА при исходном числе 3 траектория состоит из чисел 4, 8, 9.

Ответ: что с последник с собствение с собствение с собствение с собствение с собствение с собствение с собствение с собствение с собствение с собствение с собствение с собствение с собствение с собствение с собствение с со

24

23

### Задание выполняется с использованием прилагаемых файлов.

Текстовый файл состоит из символов А, В, С.

Определите максимальное длину подпоследовательности подряд идущих символов, состоящая из троек вида

гласная + согласная + согласная

в прилагаемом файле.

Для выполнения этого задания следует написать программу.

Ответ: что современно со собствение со собствение со собствение со собствение со собствение со собствение со собствение со собствение со собствение со собствение собствение собствение собствение собствение собствение собст

25

Назовём маской числа последовательность цифр, в которой также могут встречаться следующие символы:

- символ «?» означает ровно одну произвольную цифру;

символ «\*» означает любую последовательность цифр произвольной длины;  $\equiv$ в том числе «\*» может задавать и пустую последовательность.

Например, маске 123\*4?5 соответствуют числа 123405 и 12300405.

Среди натуральных чисел, не превышающих  $10^7$ , найдите все числа, соответствующие маске 2?1\*67, делящиеся на 159 без остатка.

В ответе запишите в первом столбце таблицы все найденные числа в порядке возрастания, а во втором столбце - соответствующие им результаты деления этих чисел на 159.

Количество строк в таблице для ответа избыточно.

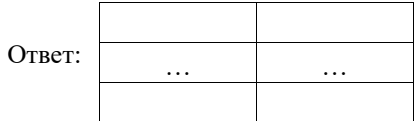

#### *Задание выполняется с использованием прилагаемых файлов.*

На сборочном производстве штучных изделий хранятся комплекты *N* 26 **114** СООРОЧНОМ производстве штучных изделий хранятся комплекты *IV*<br>
уплотнительных колец, которые согласно технологической карте сборки могут монтироваться одно внутри другого в необходимом количестве. Одно кольцо можно поместить в другое, если его диаметр хотя бы на 56 единиц меньше диаметра другого уплотнительного кольца. Определите наибольшее количество колец, которое можно использовать при сборке одного изделия, и максимально возможный диаметр самого маленького уплотнительного кольца.

### *Входные данные*

В первой строке входного файла находится число *N* - количество уплотнительных колец (натуральное число, не превышающее 10 000). В следующих *N* строках находятся значения диаметров колец (все числа натуральные, не превышающие 10 000), каждое - в отдельной строке.

Запишите в ответе два целых числа: сначала наибольшее количество колец, которое можно использовать для сборки, затем максимально возможный диаметр самого маленького кольца в таком наборе.

*Типовой пример организации данных во входном файле*

*5*

- *43*
- *40*
- *32*
- *40*
- *30*

*Пример входного файла приведён для набора из пяти*

*уплотнительных колец и случая, когда минимальная допустимая разница между кольцами, подходящими для сборки изделия, составляет 3 единицы.*

*При таких исходных данных условию задачи удовлетворяют наборы колец с диаметрами 30, 40 и 43 или 32, 40 и 43 соответственно, т.е. количество колец равно 3, а диаметр самого маленького кольца равен 32.*

# **Типовой пример имеет иллюстративный характер. Для выполнения задания используйте данные из прилагаемых файлов.**

Ответ:

<u>|+</u>

#### *Задание выполняется с использованием прилагаемых файлов.*

Имеется набор данных, состоящий из троек положительных целых чисел. Необходимо выбрать из каждой тройки ровно одно число так, чтобы сумма всех выбранных чисел не делилась на 91 и при этом была максимально возможной.

Программа должна напечатать одно число – максимально возможную сумму, соответствующую условиям задачи.

*Входные данные*

Дано два входных файла (файл *А* и файл *В*), каждый из которых в первой строке содержит число *N* (1 ≤ *N* ≤ 10 000 000) - количество пар деталей. В каждой из следующих *N* строк находится два числа: коды деталей (все числа натуральные, значения кода каждой детали не превышает 1000).

В ответе укажите два числа: сначала значение искомой величины для файла А, затем - для файла В.

*Типовой пример организации данных во входном файле*

*6* 

*1 3 7 5 12 6*

*6 9 11*

*5 4 10*

*5 5 8 1 1 1*

*При таких исходных данных и критерии отбора чисел, согласно которому сумма не должна делиться на 7, искомая сумма чисел равна 47.*

**Типовой пример имеет иллюстративный характер. Для выполнения задания используйте данные из прилагаемых файлов.**

**Предупреждение:** для обработки файла *B* **не следует** использовать переборный алгоритм, вычисляющий сумму для всех возможных вариантов, поскольку написанная по такому алгоритму программа будет выполняться слишком долго.

Ответ:

### **Система оценивания экзаменационной работы по информатике и ИКТ**

За правильный ответ на задания 1–25 ставится 1 балл; за неверный ответ или его отсутствие – 0 баллов.

За верный ответ на задание 26 ставится 2 балла; если значения в ответе перепутаны местами ИЛИ в ответе присутствует только одно верное значение (второе неверно или отсутствует) – ставится 1 балл. В остальных случаях – 0 баллов.

За верный ответ на задание 27 ставится 2 балла; если значения в ответе перепутаны местами ИЛИ в ответе присутствует только одно верное значение (второе неверно или отсутствует) – ставится 1 балл. В остальных случаях – 0 баллов.

### **Файлы к варианту[: vk.cc/clm0hQ](https://vk.cc/clm0hQ)**

**Ссылка на тест в эмуляторе:<https://kompege.ru/variant?kim=25019914>**

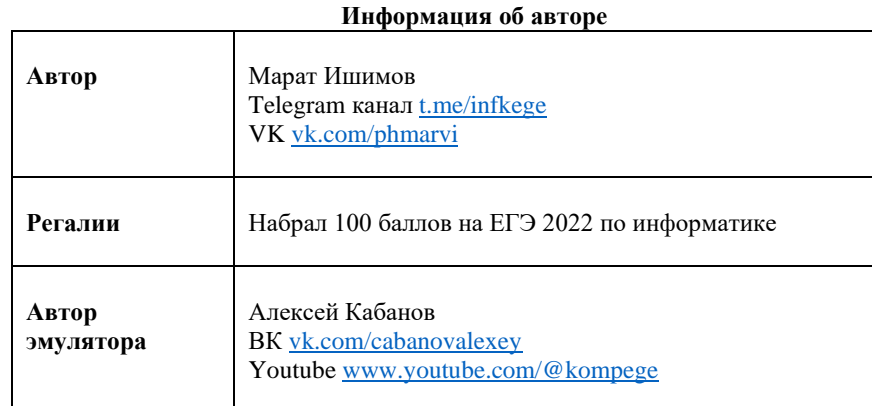

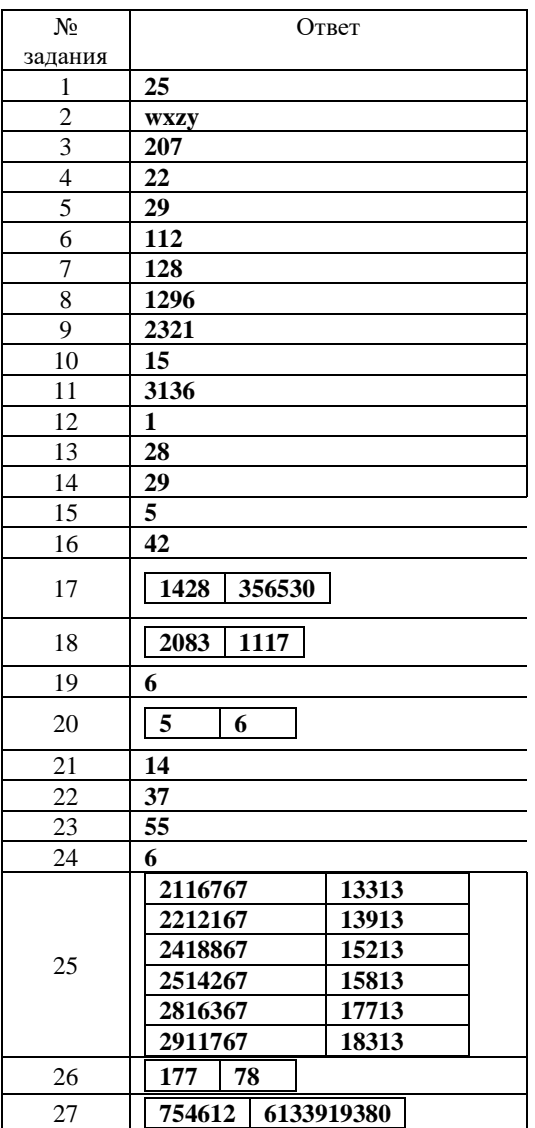